mehr consult. mehr erfolg.

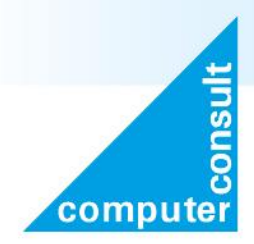

computerconsult GmbH & Co. KG

Gesellschaft für Datenverarbeitung und Informationstechnologie

www.computerconsult.de Tel. 02 71 250 82 -0 Fax 02 71 250 82 -290

Karl-Barth-Straße 18 57080 Siegen

# **Faxantwort an: 0271 / 250 82 – 290 Mail an: info@computerconsult.de**

# **easy IT Firewall zur Miete**

# **55,- EUR/Monat**

zzgl. ges. MwSt.

Homeoffice:

Auf Wunsch kann eine oder mehrere VPN Verbindungen eingerichtet werden. Diese Einrichtung ist nicht in der monatlichen Miete enthalten. Sprechen Sie uns diesbezüglich an.

Lt. §75b SGB V Anlage 1 Punkt 32 (Absicherung der Netzübergangspunkte) muss für den Übergangspunkt von lokalem Netzwerk zum Internet eine Firewall eingesetzt werden.

## [Quelle:](https://www.kbv.de/media/sp/RiLi___75b_SGB_V_Anforderungen_Gewaehrleistung_IT-Sicherheit.pdf)

https://www.kbv.de/media/sp/RiLi\_\_\_75b\_SGB\_V\_Anforderungen\_Gewaehrleistung\_IT-Sicherheit.pdf

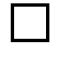

Komma **Sitz Sier**  **□** Wir wünschen eine weitere Beratung zu einer Firewall bzgl. der gesetzlichen Umsetzung

⃞ Hiermit beauftragen wir verbindlich eine easy IT Firewall zur Miete

Geschäftsführer: André Wiegel

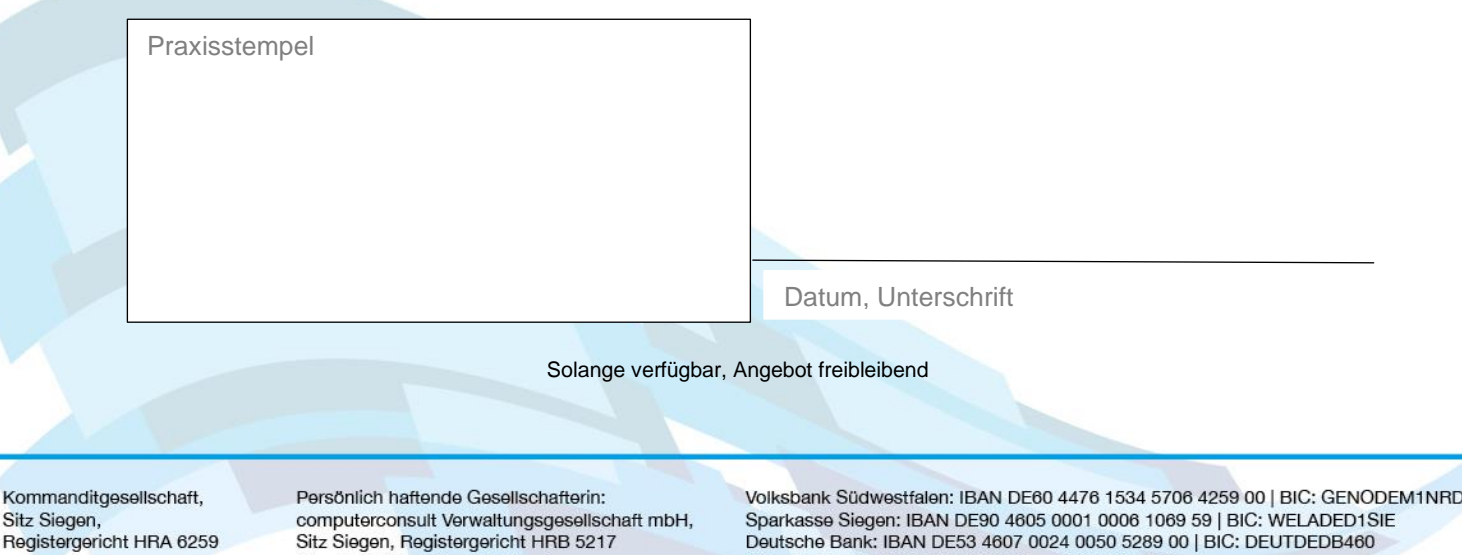

USt.-Id.-Nr.: DE 812867140 | St.-Nr.: 342/5803/0911

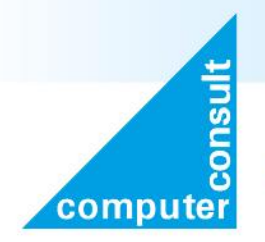

# computerconsult GmbH & Co. KG

**Gesellschaft für** Datenverarbeitung und Informationstechnologie

www.computerconsult.de Tel. 02 71 250 82 -0 Fax 02 71 250 82 -290

Karl-Barth-Straße 18 57080 Siegen

## **easy IT Firewall zur Miete**

Laufzeit 5 Jahre, Dauerrechnung, monatliche Zahlung per Sepa Lastschrift inkl. Vorabaustausch: Im Schadensfall wird durch den Hersteller im Voraus ein Ersatzgerät versendet. Die Konfiguration (keine Nutzungsdaten etc.) der Firewall wird täglich in eine Cloud gesichert, so dass diese jederzeit wiederhergestellt werden kann.

#### Bestehend aus:

**Securepoint Black Dwarf VPN G3 Firewall,** VPN, IPV6, IDS, Clientless VPN, Open-SSL-VPN 3 x 1 GBit/s / Mini-Desktop (B 21 x H 3,5 x T 10,5 cm) kein UTM / Applikation Level, empfohlen bis ca. 10 User

#### **Grundeinrichtung Firewall**

Folgende Ports werden für das interne Netzwerk Richtung Internet freigeschaltet. Wenn Geräte im Netzwerk unterschiedliche Dienste nutzen dürfen, so teilen Sie uns dies bitte vor Installation mit.

Zusätzliche Arbeiten werden je angefangene 1/4 Stunde in Rechnung gestellt.

Freischalten der folgenden Ports:

21 FTP, 25 SMTP, 53 DNS, 80 HTTP, 110 POP3, 143 IMAP4, 443 HTTPS, 465 SMTPs, 500 IPSec UDP, 587 SMTPs, 993 IMAP4, 995 POP3s, 4500 IPSec UDP, 8443 TLS Regserver TI

Sollte die WLAN-Funktion des aktuell vorhandenen Router genutzt werden, so ist nach der Installation der Firewall kein Zugriff der per WLAN verbundenen Geräten auf das interne Netzwerk möglich! Sollten Sie im internen Netzwerk eine VoIP Telefonanlage betreiben, so teilen Sie uns die benötigten Ports bei Auftragserteilung oder vor Installation mit. Notwendige Einstellungen werden nach Aufwand abgerechnet.

## **Installation der Firewall vor Ort**

einstellen der notwendigen Anpassungen des Routers Einweisung (insbesondere in Updates) inkl. Anfahrt

### **Kontrolle/Wartung**

einmalig Wartung und Kontrolle ca. drei Monate nach Installation per Fernwartung

Kommanditgesellschaft, Sitz Siegen, Registergericht HRA 6259 Persönlich haftende Gesellschafterin: computerconsult Verwaltungsgesellschaft mbH, Sitz Siegen, Registergericht HRB 5217 Geschäftsführer: André Wiegel

Volksbank Südwestfalen: IBAN DE60 4476 1534 5706 4259 00 | BIC: GENODEM1NRD Sparkasse Siegen: IBAN DE90 4605 0001 0006 1069 59 | BIC: WELADED1SIE Deutsche Bank: IBAN DE53 4607 0024 0050 5289 00 | BIC: DEUTDEDB460 USt.-Id.-Nr.: DE 812867140 | St.-Nr.: 342/5803/0911